# EHRLICH SEIN UND<br>NICHTS VERSTECKEN:<br>BETRIEBE WOLLEN<br>DEINE PERSÖNLICHKEIT **KENNENLERNEN** SEITEN 14 BIS 15

**Die Jugendlichen erhalten durch den Artikel Tipps und Tricks für zukünftige Vorstellungsgespräche. Indem sie mögliche Fragen vorher bereits beantworten, bereiten sich Schülerinnen und Schüler auf bevorstehende Gespräche vor.**

### **KOMPETENZEN**

*Die Schüler/innen …*

- können Elemente ihres Persönlichkeitsprofils wahrnehmen und beschreiben (Fähigkeiten, Voraussetzungen, Interessen, Einstellungen,Werte). (BO 1.1a) –
- können aus ihrem Selbst- und Fremdbild Schlüsse für ihre Bildungs- und Berufswahl ziehen. (BO 1.1c) –

### **MATERIAL**

- Sprungbrett S.14–15
- V2\_Fragen Bewerbungsgespräch –
- Notizpapier –
- A4 Papier –

### **VORBEREITUNG**

- Pro SuS ein Sprungbrett bereitlegen
- V2 je nach Klassengrösse mehrfach kopieren, auseinanderschneiden und im Zimmer verteilen *Hinweis:* Fragen auf Seite 3 sind für SuS, die bereits eine Einladung zum Vorstellungsgespräch erhalten haben.

### **VORGEHEN**

- *Lektionseinstieg* 1. LP fordert die SuS auf, aufzustehen. Der Reihe nach sollen die SuS einen Punkt nennen, den sie bezüglich eines Bewerbungsgesprächs als wichtig empfinden. SuS setzen sich, sobald sie ihr Schlagwort genannt haben.
- *Erkenntnisse fürs eigene Bewerbungs-*2. *gespräch gewinnen* SuS erhalten den Auftrag, die Seiten 14–15 zu lesen. Dabei sollen sie 3–4 Erkenntnisse für die persönliche Vorbereitung auf ein Bewerbungsgespräch

auf ein Notizblatt schreiben. Die LP fordert einige SuS auf, ihre Notizen im Plenum vorzustellen.

- *Bewerbungsfragen vorbereiten* 3. SuS erhalten den Auftrag, sich jeweils eine Bewerbungsfragenkarte auszuwählen und diese schriftlich am Arbeitsplatz zu beantworten. Danach legen sie die Karte zurück und wählen sich eine neue aus.
- *Mögliche Vertiefung* 4. Mit Hilfe der Bewerbungskarten können weitere Unterrichtssequenzen gestaltet werden.
- SuS verschriftlichen ihre Antworten sauber am PC.
- SuS führen ein Rollenspiel mit den Bewerbungsfragen durch. –
- SuS bearbeiten alle Fragen schriftlich. –
- SuS tauschen in GA mögliche Antworten aus und geben mündliche oder schriftliche Rückmeldung bzw. Tipps. –

# TESTVERWIRRUNG:<br>HIER KOMMT EINE<br>ÜBERSICHT SEITE 19

**Dieser Artikel ermöglicht es den Jugendlichen, sich mit den verschiedenen Testverfahren im Berufswahlprozess auseinanderzusetzen. Anhand des AB4 erstellen die SuS ein Informationsblatt zu den verschiedenen Tests.**

### **KOMPETENZEN**

*Die Schüler/innen …*

können aus ihrem Selbst- und Fremd-– bild Schlüsse für ihre Bildungs- und Berufswahl ziehen. (BO 1.1c)

### **MATERIAL**

- Sprungbrett S.19
- AB 2 –
- LB 2 –

#### **VORBEREITUNG**

- Pro SuS ein Sprungbrett bereitlegen 4x A3- oder A2-Papier im Gang oder Schulzimmer auslegen und pro Blatt einen dieser Titel notieren: Basic-Check, Multi-Check, Eignungstests von Berufsverbänden und Testverfahren in der Berufsberatung –
- AB 2 für jeden SuS kopieren –
- LB 2 5x kopieren –

## **VORGEHEN**

- *Lektionseinstieg* 1. SuS erhalten den Auftrag, mit einem Stift im Gang bzw. Schulzimmer herumzugehen und ihr Vorwissen zu den 4 Testverfahren leserlich auf die Plakate zu notieren.
- *Auseinandersetzung mit den* 2. *Testverfahren*

SuS erhalten das AB2 sowie das Sprungbrett-Magazin von der LP. Im Plenum werden die Aufgabenstellungen gelesen und mögliche Fragen geklärt. Die SuS bearbeiten das AB 2 in EA. Nach einer bestimmten Zeit stoppt die LP den Arbeitsvorgang und verlangt, dass die SuS ihre Ergebnisse in PA vergleichen und vervollständigen. Anschliessend händigt die LP jeder 2er-Gruppe ein Lösungsblatt zur Ergänzung aus.

M*ögliche Vertiefung* 3.

SuS gehen nochmal im Gang bzw. Schulzimmer umher und ergänzen die Plakate mit ihrem neu gewonnenen Wissen. Diese Plakate werden im Klassenzimmer aufgehängt.

*Lektionsideen und Texte:* Fiona Herpich und Martina Hörler

# VERWENDETE ABKÜRZUNGEN

- *SuS Schülerinnen und Schüler*
- *LP Lehrperson*
- *AB Arbeitsblatt LB Lösungsblatt*
- *V Vorlage*
- *EA Einzelarbeit*
- *PA Partnerarbeit*
- *GA Gruppenarbeit*

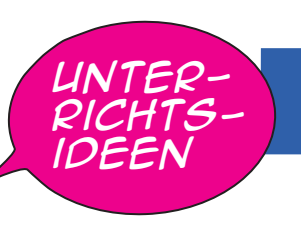

# SPRUNGBA

## DAMIT DAS LEBEN LÄUFT:<br>DIESE BERUFSLEUTE ERMÖGLICHEN UNS ARBEIT,<br>GESUNDHEIT, MOBILITÄT UND FREUDE SEITEN 4 BIS 9

**Dieser Artikel ermöglicht den Einblick in den Berufsalltag von 6 Jugendlichen. Anhand der Arbeitsblätter setzen sich die SuS mit einem spezifischen Beruf auseinander, schulen ihre Kompetenzen bezüglich Textverständnis, Recherche sowie Präsentationstechnik. Weiter lernen sie, die Webseite www.berufsberatung.ch für die Beschaffung von spezifischen Informationen einzusetzen.**

### **KOMPETENZEN**

### *Die Schüler/innen …*

- können sich selbstständig Informationen zu mindestens drei ausgewählten Berufen bzw. Ausbildungswegen in verschiedenen Berufsfeldern beschaffen. (BO 2.1b) –
- können Anforderungen und Tätigkeiten anhand von mindestens zwei ausgewählten Berufs- bzw. Ausbildungs wegen aufzeigen und gegenüberstellen. (BO 2.1c) –

### **MATERIAL**

- Sprungbrett S.4–9
- AB 1 –
- LB 1 –
- $V<sub>1</sub>$ –
- Geräte mit Internetzugang –
- Ausschusspapier für Losverfahren –

### **VORBEREITUNG**

- Pro SuS ein Sprungbrett bereitlegen
- $\,$  SuS in 6 Gruppen einteilen und einem Beruf zuordnen (z.B. durch Losverfahren). Entsprechend der Gruppengrösse das dazugehörige AB1 (z.B. AB1\_Zahntechnikerin) kopieren
- V1\_Tabelle 6x auf A3 kopieren –

### **VORGEHEN**

*Lektionseinstieg* 1. Einteilung der SuS per Losverfahren in die folgenden 6 Gruppen: Zahntechnikerin, FF Operationstechnik HF, Strassenbauer/in, Mediamatiker/in, Anlagen- und Apparatebauer/in, Geomatiker/in.

*Hinweis Losverfahren:* SuS schreiben ihren Namen auf ein Ausschusspapier und zerknüllen dieses zu einem Ball. Auf Kommando werden die Bälle nach vorne geworfen. LP sammelt je nach Klassengrösse 2–4 Bälle ein und liest die Namen der SuS vor, die in einer Gruppe arbeiten.

2. *Auseinandersetzung in Gruppen zu einem Beruf* SuS lesen in EA den zugewiesenen

Abschnitt im Magazin und bearbeiten Aufgabe 1 und 2 im dazugehörigen AB1. Danach vergleicht und ergänzt die Gruppe die gelösten Aufgaben und bereitet Aufgabe 3 gemeinsam vor. Ein Jugendlicher präsentiert die Ergebnisse vor der Klasse.

*Mögliches Auswahlverfahren für die Präsentierenden:* nach Alter, nach Geburtsdatum, nach Grösse

## BERUFSFACHSCHULE: SO WIRD DEIN UNTERRICHT WÄHREND DER LEHRE SEITE 10 BIS 13

**Dieser Artikel ermöglicht einen Einblick in den Schulalltag während der Berufslehre. Die Jugendlichen erweitern anhand eines Kahoot-Quiz ihr Wissen über die Berufsfachschule.**

## **KOMPETENZEN**

*Die Schüler/innen …*

können den Übergang planen und – sich spezifisch auf die neuen Anforderungen der Lehre, der weiterführenden Schule oder der Anschlusslösung vorbereiten. (BO 4.2c)

### **MATERIAL**

- Sprungbrett S.10–13 –
- Geräte mit Internetzugang –
- Lehrer-PC mit Beamer/Smartboard/ interaktivem Bildschirm –

◈

#### **VORBEREITUNG**

- Pro SuS ein Sprungbrett bereitlegen Jeder SuS muss ein Handy/Tablet/ – –
- Laptop mit Internetzugang haben. LP öffnet die Webseite kahoot.com und  $\equiv$
- registriert sich (kostenlos). Unter dem Menüpunkt «Discover Kahoots» muss der Begriff «Quiz Berufsfachschule (Sprungbrett)» ins Suchfeld eingegeben werden. Dann kann die LP das entsprechende Quiz anklicken. Während des Unterrichts, sobald die SuS mit ihrem Medium bereit sind, drückt die LP auf das Feld «Play» und wählt die Variante «Teach» und anschliessend «Classic» aus.

### **VORGEHEN**

- *Lektionseinstieg* 1. LP schreibt den Begriff Berufsfachschule an die Wandtafel und bittet die SuS, ihr Vorwissen dazu ebenfalls an die Wandtafel zu schreiben. Das Tafelbild wird kommentarlos stehengelassen.
- *Einblick in den Berufsfachschulunter-*2. *richt gewinnen*

SuS erhalten den Auftrag, die Seiten 10–13 zu lesen und wichtige Stellen zu markieren.

- *Quiz Berufsfachschule auf Kahoot* 3. LP loggt sich auf kahoot.com ein, um den Zugangscode für die SuS sowie das Quiz zu generieren. Parallel können die SuS die Webseite kahoot.it aufrufen und den Zugangscode, den sie am Smartboard/Beamer/Bildschirm sehen, eingeben. Die Lehrperson startet das Quiz, sobald alle SuS mit dem Game Pin eingeloggt sind.
- *Abschluss* 4. Die SuS ergänzen das Wandtafelbild mit dem neu gewonnenen Wissen aus dem Quiz und aus dem Inhalt des Textes im Sprungbrett.